San José State University

Math 251: Statistical and Machine Learning Classification

Support Vector Machine (SVM)

Dr. Guangliang Chen

#### Outline of the presentation:

#### Binary SVM

- Linearly separable, no outliers
- Linearly separable, with outliers
- Nonlinearly separable (Kernel SVM)

#### Multiclass SVM

- One-versus-one
- One-versus-rest

#### • Practical issues

#### Main references

• Olga Veksler's lecture

```
http://www.csd.uwo.ca/~olga/Courses/CS434a_541a/Lecture11.pdf
```

• Jeff Howbert's lecture

```
http://courses.washington.edu/css581/lecture_slides/
16_support_vector_machines.pdf
```

• Chris Burges' tutorial

```
http://research.microsoft.com/pubs/67119/svmtutorial.pdf
```

# What are support vector machines (SVM)?

Like LDA and Logistic regression, an SVM is also a linear classifier but seeks to find a maximum-margin boundary directly in the feature space.

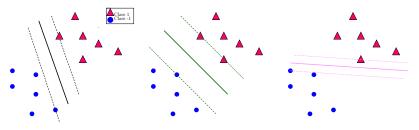

It was invented by Vapnik (during the end of last century) and considered one of the major developments in pattern recognition.

Binary SVM: Linearly separable (no outliers)

# Support Vector Machine (SVM)

To introduce the idea of SVM, we consider binary classification first.

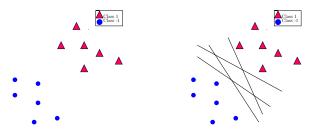

SVM effectively compares (under some criterion) all hyperplanes  $\mathbf{w} \cdot \mathbf{x} + b = 0$ , where  $\mathbf{w}$  is a normal vector while b determines location.

The following specifies how to logically think about the problem:

• Any fixed direction w determines a unique margin.

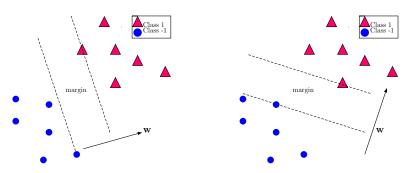

• We select b such that the center hyperplane is given by  $\mathbf{w} \cdot \mathbf{x} + b = 0$ . This is the **optimal** boundary *orthogonal* to the given direction  $\mathbf{w}$ , as it is equally far from the two classes.

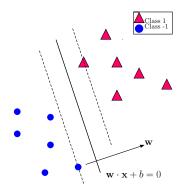

• Any scalar multiple of  ${\bf w}$  and b denotes the same hyperplane. To uniquely fix the two parameters, we require the margin boundaries to have equations  ${\bf w}\cdot{\bf x}+b=\pm 1$ .

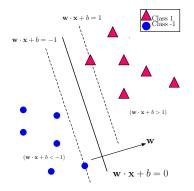

• Under such requirements, we can show that the margin between the two classes is exactly  $\frac{2}{\|\mathbf{w}\|_2}$ .

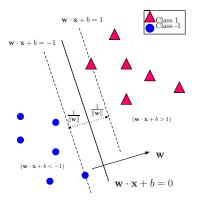

# The larger the margin, the better the classifier

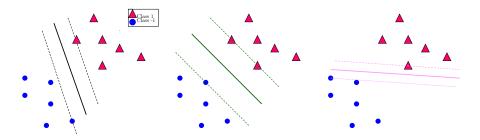

## The binary SVM problem

**Problem**. Given training data  $\mathbf{x}_1, \dots, \mathbf{x}_n \in \mathbb{R}^d$  with labels  $y_i = \pm 1$ , SVM finds the optimal separating hyperplane by maximizing the class margin.

Specifically, it tries to solve

$$\max_{\mathbf{w},b} \frac{2}{\|\mathbf{w}\|_2} \text{ subject to}$$

$$\mathbf{w} \cdot \mathbf{x}_i + b \ge 1, \text{ if } y_i = +1;$$

$$\mathbf{w} \cdot \mathbf{x}_i + b \le -1, \text{ if } y_i = -1$$

Remark. The classification rule for new data  $\mathbf{x}$  is  $y = \operatorname{sgn}(\mathbf{w} \cdot \mathbf{x} + b)$ .

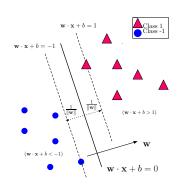

#### A more convenient formulation

The previous problem is equivalent to

$$\min_{\mathbf{w}, b} \frac{1}{2} \|\mathbf{w}\|_2^2 \quad \text{subject to} \quad y_i(\mathbf{w} \cdot \mathbf{x}_i + b) \ge 1 \text{ for all } 1 \le i \le n.$$

This is an optimization problem with linear, inequality constraints.

#### Remarks:

- The constraints determine a convex region enclosed by hyperplanes.
- The objective function is quadratic (also convex).
- This problem thus has a unique global solution.

### Review of multivariable calculus

Consider the following constrained optimization problem

$$\min f(\mathbf{x})$$
 subject to  $g(\mathbf{x}) \ge b$ 

There are two cases regarding where the global minimum of  $f(\mathbf{x})$  is attained:

(1) At an *interior* point  $\mathbf{x}^*$  (i.e.,  $g(\mathbf{x}^*) > b$ ). In this case  $\mathbf{x}^*$  is just a critical point of  $f(\mathbf{x})$ .

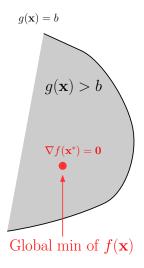

(2) At a boundary point  $\mathbf{x}^*$  (i.e.,  $g(\mathbf{x}^*) = b$ ). In this case, there exists a constant  $\lambda > 0$  such that  $\nabla f(\mathbf{x}^*) = \lambda \cdot \nabla g(\mathbf{x}^*)$ .

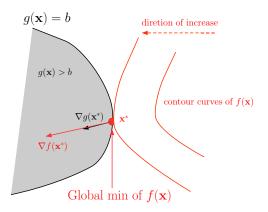

The above two cases are unified by the **method of Lagrange multipliers**:

Form the Lagrange function

$$L(\mathbf{x}, \lambda) = f(\mathbf{x}) - \lambda(g(\mathbf{x}) - b)$$

• Find all critical points by solving

$$\nabla_{\mathbf{x}} L = \mathbf{0}: \quad \nabla f(\mathbf{x}) = \lambda \nabla g(\mathbf{x})$$

$$\lambda(g(\mathbf{x}) - b) = 0$$

$$\lambda \ge 0$$

$$g(\mathbf{x}) \ge b$$

Remark. The solutions give all candidate points for the global minimizer (one needs to compare them and pick the best one).

#### Remarks:

- The above equations are called Karush-Kuhn-Tucker (KKT) conditions.
- When there are multiple inequality constraints

$$\min f(\mathbf{x})$$
 subject to  $g_1(\mathbf{x}) \geq b_1, \dots, g_k(\mathbf{x}) \geq b_k$ 

the method works very similarly:

Form the Lagrange function

$$L(\mathbf{x}, \lambda_1, \dots, \lambda_k) = f(\mathbf{x}) - \lambda_1(g_1(\mathbf{x}) - b_1) - \dots - \lambda_k(g_k(\mathbf{x}) - b_k)$$

- Find all critical points by solving

$$\nabla_{\mathbf{x}} L = \mathbf{0} : \quad \frac{\partial L}{\partial x_1} = 0, \dots, \frac{\partial L}{\partial x_n} = 0$$
$$\lambda_1(g_1(\mathbf{x}) - b_1) = 0, \dots, \lambda_k(g_k(\mathbf{x}) - b_k) = 0$$
$$\lambda_1 \ge 0, \dots, \lambda_k \ge 0$$
$$g_1(\mathbf{x}) \ge b_1, \dots, g_k(\mathbf{x}) \ge b_k$$

and compare them to pick the best one.

## Lagrange method applied to binary SVM

• The Lagrange function is

$$L(\mathbf{w}, b, \lambda_1, \dots, \lambda_n) = \frac{1}{2} \|\mathbf{w}\|_2^2 - \sum_{i=1}^n \lambda_i (y_i(\mathbf{w} \cdot \mathbf{x}_i + b) - 1)$$

• The KKT conditions are

$$\frac{\partial L}{\partial \mathbf{w}} = \mathbf{w} - \sum \lambda_i y_i \mathbf{x}_i = 0, \quad \frac{\partial L}{\partial b} = \sum \lambda_i y_i = 0$$
$$\lambda_i (y_i (\mathbf{w} \cdot \mathbf{x}_i + b) - 1) = 0, \ \forall i$$
$$\lambda_i \ge 0, \ \forall i$$
$$y_i (\mathbf{w} \cdot \mathbf{x}_i + b) \ge 1, \ \forall i$$

#### Comments:

- The first condition implies that the optimal  $\mathbf{w}$  is a linear combination of the training vectors:  $\mathbf{w} = \sum \lambda_i y_i \mathbf{x}_i$ .
- The second line implies that whenever  $y_i(\mathbf{w} \cdot \mathbf{x}_i + b) > 1$  (i.e.,  $\mathbf{x}_i$  is an interior point), we have  $\lambda_i = 0$ . Therefore, the optimal  $\mathbf{w}$  is only a linear combination of the support vectors (i.e., those satisfying  $y_i(\mathbf{w} \cdot \mathbf{x}_i + b) = 1$ ).
- The optimal b can be found from any support vector  $\mathbf{x}_i$  (with  $\lambda_i > 0$ ):

$$b = \frac{1}{y_i} - \mathbf{w} \cdot \mathbf{x}_i = y_i - \mathbf{w} \cdot \mathbf{x}_i$$

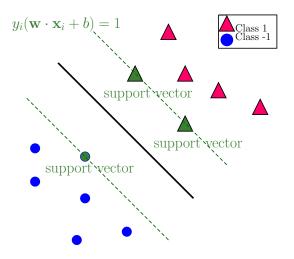

### The Lagrange dual problem

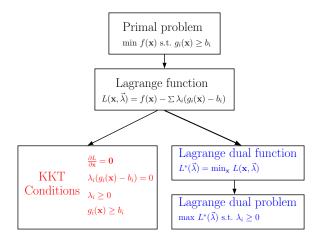

For binary SVM, the **primal** problem is

$$\min_{\mathbf{w}, b} \frac{1}{2} ||\mathbf{w}||_2^2 \quad \text{subject to} \quad y_i(\mathbf{w} \cdot \mathbf{x}_i + b) \ge 1 \text{ for all } i.$$

The associated Lagrange function is

$$L(\mathbf{w}, b, \lambda_1, \dots, \lambda_n) = \frac{1}{2} \|\mathbf{w}\|_2^2 - \sum_{i=1}^n \lambda_i (y_i(\mathbf{w} \cdot \mathbf{x}_i + b) - 1)$$

By definition, the Lagrange dual function is

$$L^*(\lambda_1, \dots, \lambda_n) = \min_{\mathbf{w}, b} L(\mathbf{w}, b, \lambda_1, \dots, \lambda_n), \quad \lambda_1 \ge 0, \dots, \lambda_n \ge 0$$

To find the minimum of L over  $\mathbf{w}, b$  (while fixing all  $\lambda_i$ ), we set the gradient vector to zero to obtain

$$\mathbf{w} = \sum \lambda_i y_i \mathbf{x}_i, \quad \sum \lambda_i y_i = 0$$

Plugging the formula for w into L gives that

$$L^*(\lambda_1, \dots, \lambda_n) = \frac{1}{2} \left\| \sum_i \lambda_i y_i \mathbf{x}_i \right\|_2^2 - \sum_i \lambda_i \left( y_i \left( \left( \sum_j \lambda_j y_j \mathbf{x}_j \right) \cdot \mathbf{x}_i + b \right) - 1 \right) \right.$$
$$= \sum_i \lambda_i - \frac{1}{2} \sum_i \sum_j \lambda_i \lambda_j y_i y_j \mathbf{x}_i \cdot \mathbf{x}_j$$

with the constraints

$$\lambda_i \ge 0, \quad \sum \lambda_i y_i = 0$$

We have obtained the Lagrange dual problem for binary SVM (without outliers)

$$\max_{\lambda_1, \dots, \lambda_n} \sum \lambda_i - \frac{1}{2} \sum_i \sum_j \lambda_i \lambda_j y_i y_j \mathbf{x}_i \cdot \mathbf{x}_j$$
  
subject to  $\lambda_i \ge 0$  and  $\sum \lambda_i y_i = 0$ 

#### Remark:

- The primal and dual problems are equivalent.
- The dual problem only depends on the number of samples (one  $\lambda$  per  $\mathbf{x}_i$ ), not on their dimension.
- The dual problem can also be solved by quadratic programming.
- Samples appear only through their dot products  $\mathbf{x}_i \cdot \mathbf{x}_j$ , an observation to be exploited for designing nonlinear SVM classifiers.

## Quadratic programming in Matlab

'quadprog' - Quadratic programming function (requires Optimization toolbox).

x = quadprog(H,f,A,b) attempts to solve the quadratic programming problem:

$$\min_{\mathbf{x}} \ \frac{1}{2} \cdot \mathbf{x}^T \cdot \mathbf{H} \cdot \mathbf{x} + \mathbf{f}^T \cdot \mathbf{x} \quad \text{subject to} : \quad \mathbf{A} \cdot \mathbf{x} \leq \mathbf{b}$$

x = quadprog(H,f,A,b,Aeq,beq) solves the problem above while additionally satisfying the equality constraints  $Aeq \cdot x = beq$ .

# Binary SVM via quadratic programming

In order to use the Matlab *quadprog* function, we first need to transfrom the previous formulation to the standard form

$$\min_{\lambda_1, \dots, \lambda_n} \frac{1}{2} \sum_{i,j} \lambda_i \lambda_j y_i y_j \mathbf{x}_i \cdot \mathbf{x}_j - \sum \lambda_i$$
  
subject to  $-\lambda_i \le 0$  and  $\sum \lambda_i y_i = 0$ 

and then matrice/vectorize it:

$$\min_{\vec{\lambda}} \frac{1}{2} \vec{\lambda}^T \mathbf{H} \vec{\lambda} + \mathbf{f}^T \vec{\lambda}$$
subject to  $\mathbf{A} \vec{\lambda} \leq \mathbf{b}$  and  $\mathbf{A}_{eq} \vec{\lambda} = \mathbf{b}_{eq}$ 

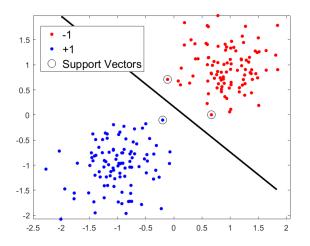

Binary SVM: Linearly separable with outliers

# What is the optimal separating line?

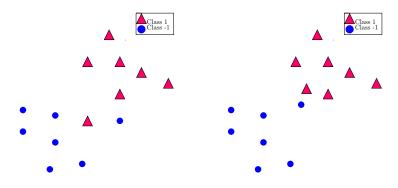

(Left: not linearly separable; right: linearly separable but quite weakly)

# What is the optimal separating line?

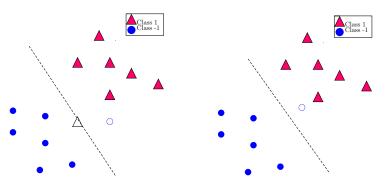

(Both data sets are more linearly separated if several points are ignored).

## Introducing slack variables

To find a linear boundary with a large margin, we must allow violations of the constraint  $y_i(\mathbf{w} \cdot \mathbf{x}_i + b) \ge 1$ .

That is, we allow a few points to fall within the margin. They will satisfy

$$y_i(\mathbf{w} \cdot \mathbf{x}_i + b) < 1$$

There are two cases:

- $y_i = +1$ :  $\mathbf{w} \cdot \mathbf{x}_i + b < 1$ ;
- $y_i = -1$ :  $\mathbf{w} \cdot \mathbf{x}_i + b > -1$ .

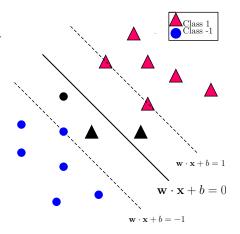

Dr. Guangliang Chen | Mathematics & Statistics, San José State University

Formally, we introduce slack variables  $\xi_1, \dots, \xi_n \geq 0$  (one for each sample) to allow for *exceptions*:

$$y_i(\mathbf{w} \cdot \mathbf{x}_i + b) \ge 1 - \xi_i, \quad \forall i$$

where  $\xi_i=0$  for the points in ideal locations, and  $\xi_i>0$  for the violations (chosen precisely so that the equality will hold true):

- $\bullet \ 0 < \xi_i < 1 :$  Still on correct side of hyperplane but within the margin
- $\xi_i > 1$ : Already on wrong side of hyperplane

We say that such an SVM has a **soft margin** to distinguish from the previous *hard margin*.

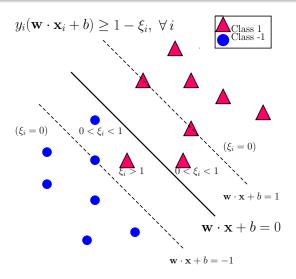

Because we want most of the points to be in ideal locations, we incorporate the slack variables into the objective function as follows

$$\min_{\mathbf{w},b,\vec{\xi}} \frac{1}{2} \|\mathbf{w}\|_2^2 + C \cdot \sum_{i} 1_{\xi_i > 0}$$
# exceptions

where C > 0 is a regularization constant:

- $\bullet$  Larger C leads to fewer exceptions (smaller margin, possible overfitting).
- ullet Smaller C tolerates more exceptions (larger margin, possible underfitting).

Clearly, there must be a tradeoff between margin and #exceptions when selecting the optimal C (often based on cross validation).

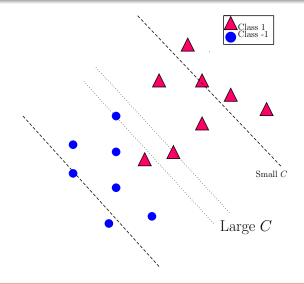

# $\ell_1$ relaxation of the penalty term

The discrete nature of the penalty term on previous slide,  $\sum_i 1_{\xi_i>0} = \|\vec{\xi}\|_0$ , makes the problem intractable.

A common strategy is to replace the  $\ell_0$  penalty with a  $\ell_1$  penalty:  $\sum_i \xi_i = \|\vec{\xi}\|_1$ , resulting in the following full problem

$$\min_{\mathbf{w},b,\vec{\xi}} \frac{1}{2} \|\mathbf{w}\|_{2}^{2} + C \cdot \sum_{i} \xi_{i}$$
subject to  $y_{i}(\mathbf{w} \cdot \mathbf{x}_{i} + b) \geq 1 - \xi_{i}$  and  $\xi_{i} \geq 0$  for all  $i$ .

This is also a quadratic program with linear inequality constraints (just more variables):  $y_i(\mathbf{w} \cdot \mathbf{x}_i + b) + \xi_i \ge 1$ .

Remark. The problem may be rewritten as an unconstrained problem

$$\min_{\mathbf{w},b} \quad \underbrace{\frac{1}{2} \|\mathbf{w}\|_{2}^{2}}_{\text{regularization}} + C \cdot \underbrace{\sum_{i=1}^{n} \max(0, 1 - y_{i}(\mathbf{w} \cdot \mathbf{x}_{i} + b))}_{\text{hinge loss}}$$

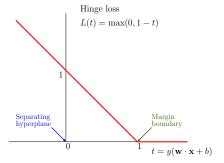

*Remark.* There is a close connection to  $\ell_2$ -regularized logistic regression:

$$\min_{\vec{\theta}} \underbrace{C ||\vec{\theta}||_2^2}_{\text{regularization}} - \underbrace{\sum_{i=1}^n y_i \log p(\mathbf{x}_i; \vec{\theta}) + (1 - y_i) \log (1 - p(\mathbf{x}_i; \vec{\theta}))}_{\text{logistic loss}}$$

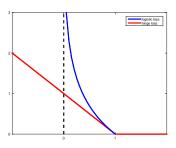

# The Lagrange dual problem

The associated Lagrange function is

$$L(\mathbf{w}, b, \vec{\xi}, \vec{\lambda}, \vec{\mu}) = \frac{1}{2} \|\mathbf{w}\|_{2}^{2} + C \sum_{i=1}^{n} \xi_{i} - \sum_{i=1}^{n} \lambda_{i} (y_{i}(\mathbf{w} \cdot \mathbf{x}_{i} + b) - 1 + \xi_{i}) - \sum_{i=1}^{n} \mu_{i} \xi_{i}$$

To find the dual problem we need to fix  $\vec{\lambda}, \vec{\mu}$  and maximize over  $\mathbf{w}, b, \vec{\xi}$ :

$$\begin{split} \frac{\partial L}{\partial \mathbf{w}} &= \mathbf{w} - \sum \lambda_i y_i \mathbf{x}_i = 0 \\ \frac{\partial L}{\partial b} &= \sum \lambda_i y_i = 0 \\ \frac{\partial L}{\partial \xi_i} &= C - \lambda_i - \mu_i = 0, \quad \forall i \end{split}$$

This yields the Lagrange dual function

$$L^*(\vec{\lambda}, \vec{\mu}) = \sum \lambda_i - \frac{1}{2} \sum \lambda_i \lambda_j y_i y_j \mathbf{x}_i \cdot \mathbf{x}_j, \quad \text{where}$$
  
$$\lambda_i \ge 0, \ \mu_i \ge 0, \ \lambda_i + \mu_i = C, \text{ and } \sum \lambda_i y_i = 0.$$

The dual problem would be to maximize  $L^*$  over  $\vec{\lambda}, \vec{\mu}$  subject to the constraints.

Since  $L^*$  is constant with respect to the  $\mu_i$ , we can eliminate them to obtain a reduced dual problem:

$$\max_{\lambda_1, \dots, \lambda_n} \sum \lambda_i - \frac{1}{2} \sum_{i,j} \lambda_i \lambda_j y_i y_j \mathbf{x}_i \cdot \mathbf{x}_j$$
subject to 
$$\underbrace{0 \le \lambda_i \le C}_{\text{box constraints}} \text{ and } \sum \lambda_i y_i = 0.$$

#### What about the KKT conditions?

The KKT conditions are the following

$$\mathbf{w} = \sum \lambda_i y_i \mathbf{x}_i, \quad \sum \lambda_i y_i = 0, \quad \lambda_i + \mu_i = C$$

$$\lambda_i (y_i (\mathbf{w} \cdot \mathbf{x}_i + b) - 1 + \xi_i) = 0, \quad \mu_i \xi_i = 0$$

$$\lambda_i \ge 0, \quad \mu_i \ge 0$$

$$y_i (\mathbf{w} \cdot \mathbf{x}_i + b) \ge 1 - \xi_i, \quad \xi_i \ge 0$$

#### We see that

- The optimal  $\mathbf{w}$  has the same formula:  $\mathbf{w} = \sum \lambda_i y_i \mathbf{x}_i$ .
- Any point with  $\lambda_i > 0$  and correspondingly  $y_i(\mathbf{w} \cdot \mathbf{x} + b) = 1 \xi_i$  is a support vector (not just those on the margin boundary  $\mathbf{w} \cdot \mathbf{x} + b = \pm 1$ ).
- To find b, choose any support vector  $\mathbf{x}_i$  with  $0 < \lambda_i < C$  (which implies that  $\mu_i > 0$  and  $\xi_i = 0$ ), and use the formula  $b = \frac{1}{u_i} \mathbf{w} \cdot \mathbf{x}_i$ .

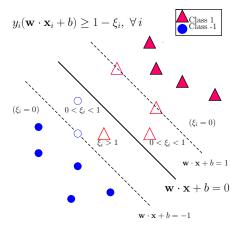

# Binary SVM via quadratic programming

Again, we need to transform the previous formulation to the standard form

$$\min_{\lambda_1, \dots, \lambda_n} \frac{1}{2} \sum_{i,j} \lambda_i \lambda_j y_i y_j \mathbf{x}_i \cdot \mathbf{x}_j - \sum_i \lambda_i$$

subject to 
$$-\lambda_i \leq 0$$
,  $\lambda_i \leq C$ , and  $\sum \lambda_i y_i = 0$ 

and then matrice/vectorize it:

$$\min_{\vec{\lambda}} \ \frac{1}{2} \vec{\lambda}^T \mathbf{H} \vec{\lambda} + \mathbf{f}^T \vec{\lambda}$$

subject to 
$$\mathbf{A}\vec{\lambda} \leq \mathbf{b}$$
 and  $\mathbf{A}_{\mathrm{eq}}\vec{\lambda} = \mathbf{b}_{\mathrm{eq}}$ 

Note. Both  ${\bf A}, {\bf b}$  are twice as tall as before (the other variables remain the same).

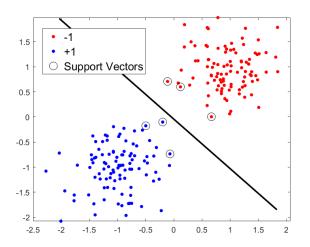

Binary SVM: Nonlinearly separable, with outliers

# Feature map

When the classes are nonlinearly separable, a transformation of the data (both training and test) is often used (so that the training classes in the new space becomes linearly separable):

$$\Phi: \mathbf{x}_i \in \mathbb{R}^d \mapsto \Phi(\mathbf{x}_i) \in \mathbb{R}^\ell$$

where often  $\ell \gg d$ , and sometimes  $\ell = \infty$ .

- The function  $\Phi$  is called a *feature map*,
- ullet The target space  $\mathbb{R}^\ell$  is called a *feature space*, and
- The images  $\Phi(\mathbf{x}_i)$  are called *feature vectors*.

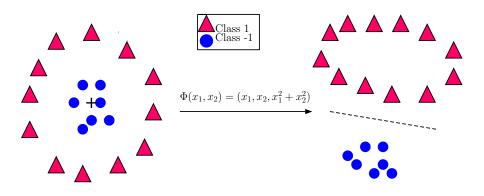

#### The kernel trick

In principle, once we find a good feature map  $\Phi: \mathbb{R}^d \to \mathbb{R}^\ell$  we just need to work in the new space to build a binary SVM model and classify test data (after being transformed in the same way):

• SVM in feature space

$$\min_{\mathbf{w},b,\vec{\xi}} \frac{1}{2} \|\mathbf{w}\|_{2}^{2} + C \sum_{i} \xi_{i} \quad \text{subject to} 
y_{i}(\mathbf{w} \cdot \Phi(\mathbf{x}_{i}) + b) \ge 1 - \xi_{i}, \text{ and } \xi_{i} \ge 0 \text{ for all } i.$$

ullet Decision rule for test data  ${\bf x}$ 

$$y = \operatorname{sgn}(\mathbf{w} \cdot \Phi(\mathbf{x}) + b)$$

However, in many cases the feature space is very high dimensional, making computing intensive.

We can apply a  $\mathbf{kernel}$   $\mathbf{trick}$  thanks to the Lagrange dual formulation of SVM:

$$\max_{\lambda_1, \dots, \lambda_n} \sum \lambda_i - \frac{1}{2} \sum_{i,j} \lambda_i \lambda_j y_i y_j \underbrace{\Phi(\mathbf{x}_i) \cdot \Phi(\mathbf{x}_j)}_{:=\kappa(\mathbf{x}_i, \mathbf{x}_j)}$$
subject to  $0 \le \lambda_i \le C$  and  $\sum \lambda_i y_i = 0$ 

That is to specify only the dot product function  $\kappa$  of the feature space, called a **kernel function** and avoid explicitly using the feature map  $\Phi$ .

In the toy example,

$$\Phi(\mathbf{x}) = (\mathbf{x}, \|\mathbf{x}\|_2^2),$$

and

$$\kappa(\mathbf{x}, \tilde{\mathbf{x}}) = \mathbf{x} \cdot \tilde{\mathbf{x}} + \|\mathbf{x}\|_2^2 \cdot \|\tilde{\mathbf{x}}\|_2^2.$$

Can the decision rule also avoid the explicit use of  $\Phi$ ?

$$y = \operatorname{sgn}(\mathbf{w} \cdot \Phi(\mathbf{x}) + b)$$

The answer is yes, because  $\mathbf{w}$  is a linear combination of the support vectors in the feature space:

$$\mathbf{w} = \sum \lambda_i y_i \Phi(\mathbf{x}_i)$$

and so is b (for any support vector  $\Phi(\mathbf{x}_{i_0})$  with  $0 < \lambda_{i_0} < C$ ):

$$b = y_{i_0} - \mathbf{w} \cdot \Phi(\mathbf{x}_{i_0})$$

Consequently,

$$y = \operatorname{sgn}\left(\sum \lambda_i y_i \kappa(\mathbf{x}_i, \mathbf{x}) + b\right),$$

where

$$b = y_{i_0} - \sum \lambda_i y_i \kappa(\mathbf{x}_i, \mathbf{x}_{i_0})$$

# Steps of kernel SVM

- $\bullet$  Pick a kernel function  $\kappa$  (corresponding to some feature map  $\Phi)$
- Solve the following quadratic program

$$\max_{\lambda_1, \dots, \lambda_n} \sum_{i} \lambda_i - \frac{1}{2} \sum_{i,j} \lambda_i \lambda_j y_i y_j \kappa(\mathbf{x}_i, \mathbf{x}_j)$$
subject to  $0 \le \lambda_i \le C$  and  $\sum \lambda_i y_i = 0$ 

ullet Classify new data  ${f x}$  based on the following decision rule:

$$y = \operatorname{sgn}\left(\sum \lambda_i y_i \kappa(\mathbf{x}_i, \mathbf{x}) + b\right)$$

where b can be determined from any support vector with  $0 < \lambda_i < C$ .

# What are popular kernel functions?

• Linear (= no kernel, just regular SVM)

$$\kappa(\mathbf{x}, \tilde{\mathbf{x}}) = \mathbf{x} \cdot \tilde{\mathbf{x}}$$

• Polynomial (of degree  $p \ge 1$ )

$$\kappa(\mathbf{x}, \tilde{\mathbf{x}}) = (1 + \mathbf{x} \cdot \tilde{\mathbf{x}})^p$$

• Gaussian (also called Radial Basis Function, or RBF)

$$\kappa(\mathbf{x}, \tilde{\mathbf{x}}) = e^{-\|\mathbf{x} - \tilde{\mathbf{x}}\|_2^2/(2\sigma^2)} = e^{-\gamma\|\mathbf{x} - \tilde{\mathbf{x}}\|_2^2}$$

Sigmoid (also called Hyperbolic Tangent)

$$\kappa(\mathbf{x}, \tilde{\mathbf{x}}) = \tanh(\gamma \mathbf{x} \cdot \tilde{\mathbf{x}} + r)$$

# The MATLAB 'fitcsvm' function for binary SVM

% SVM training with different kernels

SVMModel = fitcsvm(trainX, Y, 'BoxConstraint', 1, 'Kernel-Function', 'linear') % both are default values

SVMModel = fitcsvm(trainX, Y, 'BoxConstraint', 1, 'Kernel-Function', 'gaussian', 'KernelScale', 1) % 'KernelFunction' may be set to 'rbf'. 'KernelScale' is the sigma parameter (default = 1)

```
 \begin{tabular}{ll} SVMModel &= fitcsvm(trainX, Y, 'BoxConstraint', 1, 'Kernel-Function', 'polynomial', 'PolynomialOrder', 3) \% default order &= 3 \end{tabular}
```

% SVM validation (important for parameter tuning)

CVSVMModel = crossval(SVMModel); % 10-fold by default

kloss = kfoldLoss(CVSVMModel);

% SVM testing

pred = predict(SVMModel, testX);

# **Experiments**

- The polynomial kernel
  - -C: margin parameter
  - − p: degree of polynomial (shape parameter)
- The Gaussian kernel (see plot on next slide)
  - C: margin parameter
  - $-\sigma$  (or  $\gamma$ ): smoothness parameter

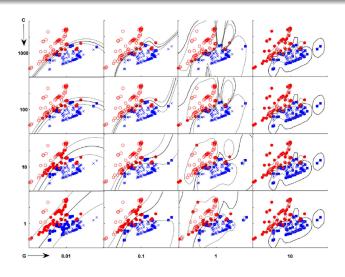

#### **Practical issues**

- **Scaling**: SVM often requires to rescale each dimension (pixel in our case) linearly to an interval [0,1] or [-1,1], or instead standardizes it to zero mean, unit variance.
- High dimensional data: Training is expensive and tends to overfit
  the data when using flexible kernel SVMs (such as Gaussian or
  polynomial). Dimensionality reduction by PCA is often needed.
- Hyper-parameter tuning
  - The tradeoff parameter C (for general SVM)
  - Kernel parameter:  $\gamma = \frac{1}{2\sigma^2}$  (Gaussian), p (polynomial)

## Parameter estimation for Gaussian-kernel SVM

GkSVM is a powerful, general-purpose kernel, but there is a practical difficulty in tuning  $\gamma$  and C.

Typically, it is tuned by cross validation in a grid search fashion<sup>1</sup>:

$$\gamma = 2^{-15}, 2^{-14}, \dots, 2^3$$
, and  $C = 2^{-5}, 2^{-4}, \dots, 2^{15}$ 

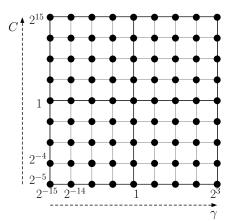

<sup>&</sup>lt;sup>1</sup>LIBSVM: https://www.csie.ntu.edu.tw/~cjlin/libsvm/

We  $^a$  set the parameter  $\sigma$  in the Gaussian kernel

$$\kappa(\mathbf{x}_i, \mathbf{x}_j) = e^{-\frac{\|\mathbf{x}_i - \mathbf{x}_j\|_2^2}{2\sigma^2}}$$

directly based on training data:

$$\sigma = \frac{1}{n} \sum \|\mathbf{x}_i - k \text{NN}(\mathbf{x}_i)\|_2$$

where  $kNN(\mathbf{x}_i)$  is the kth nearest neighbor of  $\mathbf{x}_i$  within its own class.

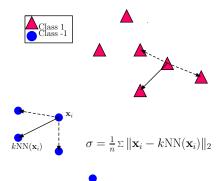

 $<sup>^</sup>a$ G. Chen, W. Florero-Salinas, and D. Li (2017), "Simple, Fast and Accurate Hyperparameter Tuning in Gaussian-kernel SVM", Intl. Joint Conf. on Neural Networks  $^b$ When n is large, we may use only a small, randomly selected subset of training data to estimate  $\sigma$ , leading to a stochastic algorithm.

Grid search method vs. kNN tuning (for k = 3)

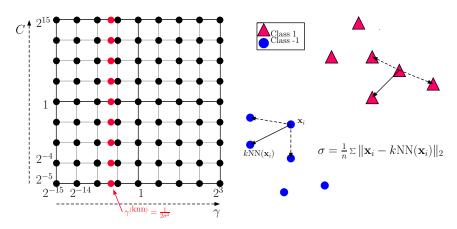

Multiclass extensions

#### Multiclass SVM

Like logistic regression, binary SVM can be extended to a multiclass setting in one of the following ways:

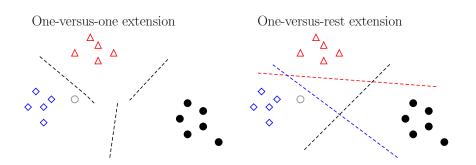

The final prediction for a test point  $\mathbf{x}_0$  is determined as follows :

- one-versus-one multiclass SVM: the overall prediction is the most frequent label;
- one-versus-rest multiclass SVM:
  - For each j, fit a binary SVM model between class j (with label
     1) and the rest of training data (with label -1)
  - For each binary model, record the 'score':  $\mathbf{w}^{(j)} \cdot \mathbf{x}_0 + b^{(j)}$
  - The final prediction is the reference class with the highest score

$$\hat{y}_0 = \arg\max_{i} \ \mathbf{w}^{(j)} \cdot \mathbf{x}_0 + b^{(j)}$$

# Matlab implementation for Multiclass SVM

The previously mentioned function, 'fitcsvm', is designed only for binary classification. To use multiclass SVM, you have the following options:

• Implement one-versus-one and one-versus-rest on your own (note that you have already done this for logistic regression)

Use the Matlab function 'fitcecoc':

```
temp = templateSVM('BoxConstraint', 1, 'KernelFunction', 'gaussian', 'KernelScale', 1); % Gaussian kernel SVM temp = templateSVM('BoxConstraint', 1, 'KernelFunction', 'polynomial', 'PolynomialOrder', 3); % polynomial kernel SVM Mdl = fitcecoc(trainX,Y,'Coding','onevsone','learners',temp); Mdl = fitcecoc(trainX,Y,'Coding','onevsall','learners',temp);
```

# Python functions for SVM

See documentation at

- $\bullet \ \ scikit\text{-learn.org/stable/modules/svm.html}) \\$
- LibSVM (http://www.csie.ntu.edu.tw/~cjlin/libsvm/)

#### Remarks:

- scikit-learn uses LibSVM to handle all computations, so the two should be the same thing.
- LibSVM contains an efficient, grid-search based Matlab implementation for SVM (including the multiclass extensions).

# Summary

- Binary SVM (hard/soft margin, and kernel) and multiclass extensions
- Advantages:
  - Based on nice theory
  - Excellent generalization properties
  - Globally optimal solution
  - Can handle outliers and nonlinear boundary simultaneously
- **Disadvantage**: SVM might be slower than some other methods due to parameter tuning and quadratic programming

#### HW5

1. (a) Solve the following constrained optimization problem by hand:

$$\min_{x,y} y - x^2 \qquad \text{subject to} \quad 4 - x^2 - y^2 \ge 0$$

$$\min_{x} \frac{1}{2}x^2 \qquad \text{subject to} \quad 2x - 1 \ge 0$$

and then verify that the two problems have the same solution.

- 2. Apply the one-vs-one multiclass linear SVM classifier, with different values of  $C=2^{-4},2^{-3},\ldots,2^5$ , to the Fashion-MNIST data (after PCA 95%). Plot the test errors against the different values of C. How does it compare with the one-vs-one extension of the logistic regression classifier?
- 3. Implement the one-versus-one extension of the third-degree polynomial kernel SVM classifier and apply it with different values of  $C=2^{-4},2^{-3},\ldots,2^5$  to the Fashion-MNIST (after PCA 95%). Plot the test errors against C.

4. Implement the one-versus-one extension of the Gaussian kernel SVM classifier and apply it with different values of  $C=2^{-4},2^{-3},\ldots,2^5$  to the Fashion-MNIST data (after PCA 95%). To set the kernel parameter  $\sigma$ , use a random sample of 100 points with k=7 (or a better choice). Report the value of  $\sigma$  you got and plot the corresponding test errors against C. How does it compare with the third-degree polynomial kernel SVM classifier?